## Cheatography

## Oracle APEX 5 Keyboard Shortcuts Keyboard Shortcuts by Scott [\(sspendol\)](http://www.cheatography.com/sspendol/) via [cheatography.com/24422/cs/6036/](http://www.cheatography.com/sspendol/cheat-sheets/oracle-apex-5-keyboard-shortcuts)

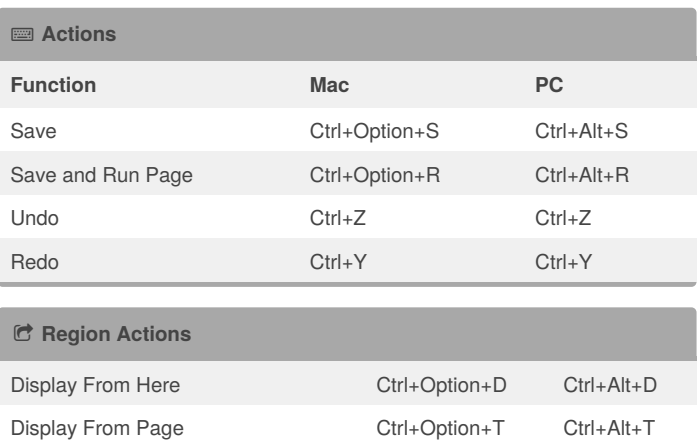

Restore/Expand Option+F11 Alt+F11 Toggle Empty Region Positions Ctrl+Option+E Ctrl+Alt+E

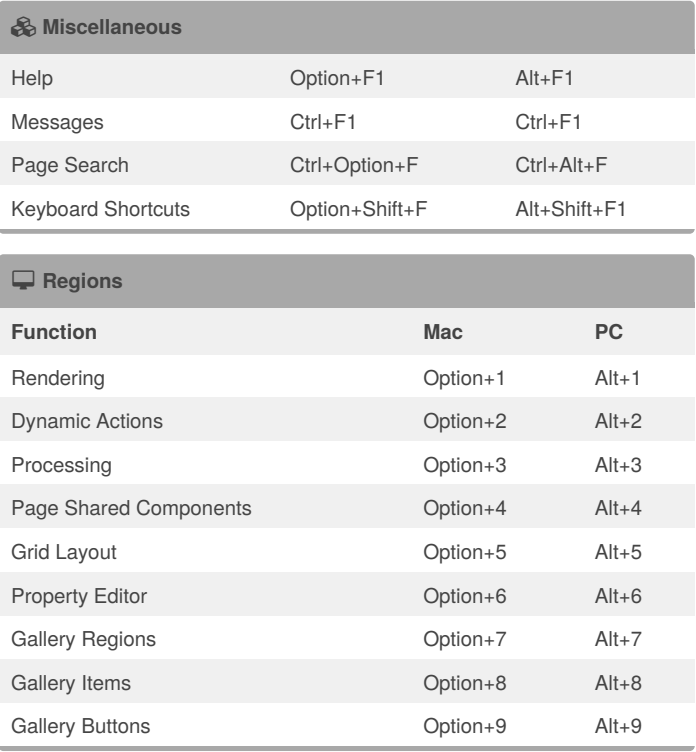

## By **Scott** (sspendol)

[cheatography.com/sspendol/](http://www.cheatography.com/sspendol/) [spendolini.blogspot.com](http://spendolini.blogspot.com)

Published 10th November, 2015. Last updated 10th November, 2015. Page 1 of 1.

## Sponsored by **CrosswordCheats.com**

Learn to solve cryptic crosswords! <http://crosswordcheats.com>